## **Declaration**

Read the following statements before signing. Acknowledge the statements by signing below.

- Unless the owner has specifically claimed excusable nonuse, the mark is in use in commerce on or in connection with the goods/services or to indicate membership in the collective membership organization identified above, as evidenced by the attached specimen(s).
- Unless the owner has specifically claimed excusable nonuse, the specimen(s) shows the mark as currently used in commerce on or in connection with the goods/services/collective membership organization.
- The registrant requests that the registration be renewed for the goods/services/collective organization identified above.
- To the best of the signatory's knowledge, information, and belief, formed after an inquiry reasonable under the circumstances, the allegations and other factual contentions made above have evidentiary support.
- The signatory being warned that willful false statements and the like are punishable by fine or imprisonment, or both, under 18 U.S.C. § 1001, and that such willful false statements and the like may jeopardize the validity of this submission and the registration, declares that all statements made of his/her own knowledge are true and all statements made on information and belief are believed to be true.

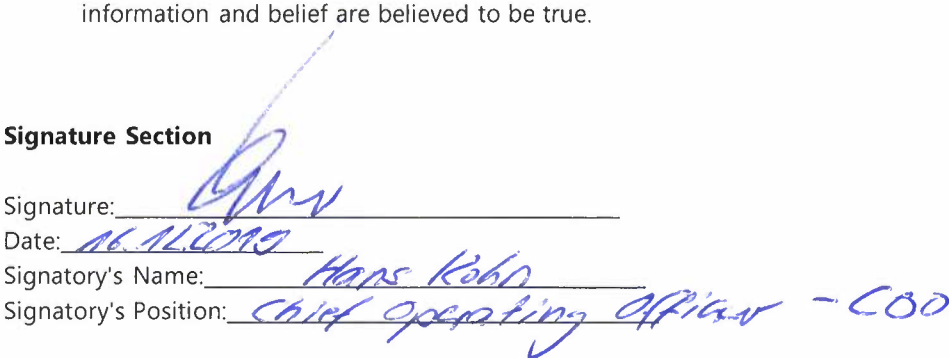

**NOTE TO APPLICANT:** When filed as part of the electronic form (i.e., scanned and attached as an image file), the signature page **must** include both the signature information **and** the declaration language. Do **not** include the entire application, but do ensure that the declaration language actually appears; *a signature by itself will not be acceptable.* lf, due to browser limitations, the declaration language appears on a previous page when printed, you must "merge" the declaration and signature block onto a single page prior to signing, so that the *one complete poge* can be scanned to create an acceptable image file. lt is recommended that you copy-and-paste the entire text form into another document, manipulate the spacing there to move the declaration and signature section to a separate page, and then print this new version of the text form to send to the signatory.